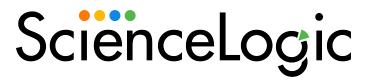

# F5 Automation Policies PowerPack Release Notes

Version 101

### Overview

Version 101 of the F5 Automation Policies PowerPack updates the PowerPack name. This version also addresses an issue with automation policy names and updates the default Policy Type of the included automation policies.

### • Minimum Required SL1 Version: 10.1.0

This document includes the following topics:

| Before You Install                | 2 |
|-----------------------------------|---|
| Installation Process              | 2 |
| Features                          | 2 |
| Enhancements and Issues Addressed | 3 |
| Known Issues                      | 3 |

# Before You Install

Ensure that you are running version 10.1.0 or later of SL1 before installing F5 Automation Policies version 101.

NOTE: For details on upgrading SL1, see the appropriate Release Notes.

# Installation Process

To install this PowerPack:

- 1. Familiarize yourself with the Known Issues for this release.
- 2. See the **Before You Install or Upgrade** section. If you have not done so already, upgrade your system to the 10.1.0 or later release.
- 3. Download the F5 Automation Policies version 101 PowerPack from the Support Site to a local computer.
- 4. Go to the **PowerPack Manager** page (System > Manage > PowerPacks). Click the **[Actions]** menu and choose *Import PowerPack*. When prompted, import F5 Automation Policies version 101.
- 5. Click the **[Install]** button. For details on installing PowerPacks, see the chapter on *Installing a PowerPack* in the **PowerPacks** manual.

See the Datacenter Advanced Enrichment Policies PowerPacks for instructions on using the new PowerPack.

### Features

Version 101 of the F5 Automation Policies PowerPack includes the following features:

• 21 automation policies that you can configure to collect additional diagnostic information when events occur.

# Enhancements and Issues Addressed

The following enhancements and addressed issues are included in version 101 of the F5 Automation Policies PowerPack:

- The PowerPack was renamed "F5 Automation Policies".
- The default Policy Type of the automation policies included in the PowerPack were updated to "Active Events/User Initiated".
- An issue was addressed to remove leading spaces from the names of the automation policies included in the PowerPack.

### Known Issues

Version 101 of the F5 Automation Policies PowerPack has no known issues.

### © 2003 - 2022, ScienceLogic, Inc.

#### All rights reserved.

#### LIMITATION OF LIABILITY AND GENERAL DISCLAIMER

ALL INFORMATION AVAILABLE IN THIS GUIDE IS PROVIDED "AS IS," WITHOUT WARRANTY OF ANY KIND, EITHER EXPRESS OR IMPLIED. SCIENCELOGIC<sup>™</sup> AND ITS SUPPLIERS DISCLAIM ALL WARRANTIES, EXPRESS OR IMPLIED, INCLUDING, BUT NOT LIMITED TO, THE IMPLIED WARRANTIES OF MERCHANTABILITY, FITNESS FOR A PARTICULAR PURPOSE OR NON-INFRINGEMENT.

Although ScienceLogic<sup>™</sup> has attempted to provide accurate information on this Site, information on this Site may contain inadvertent technical inaccuracies or typographical errors, and ScienceLogic<sup>™</sup> assumes no responsibility for the accuracy of the information. Information may be changed or updated without notice. ScienceLogic<sup>™</sup> may also make improvements and / or changes in the products or services described in this Site at any time without notice.

### Copyrights and Trademarks

ScienceLogic, the ScienceLogic logo, and EM7 are trademarks of ScienceLogic, Inc. in the United States, other countries, or both.

Below is a list of trademarks and service marks that should be credited to ScienceLogic, Inc. The ® and <sup>™</sup> symbols reflect the trademark registration status in the U.S. Patent and Trademark Office and may not be appropriate for materials to be distributed outside the United States.

- ScienceLogic<sup>™</sup>
- EM7<sup>™</sup> and em7<sup>™</sup>
- Simplify IT™
- Dynamic Application™
- Relational Infrastructure Management<sup>™</sup>

The absence of a product or service name, slogan or logo from this list does not constitute a waiver of ScienceLogic's trademark or other intellectual property rights concerning that name, slogan, or logo.

Please note that laws concerning use of trademarks or product names vary by country. Always consult a local attorney for additional guidance.

#### Other

If any provision of this agreement shall be unlawful, void, or for any reason unenforceable, then that provision shall be deemed severable from this agreement and shall not affect the validity and enforceability of any remaining provisions. This is the entire agreement between the parties relating to the matters contained herein.

In the U.S. and other jurisdictions, trademark owners have a duty to police the use of their marks. Therefore, if you become aware of any improper use of ScienceLogic Trademarks, including infringement or counterfeiting by third parties, report them to Science Logic's legal department immediately. Report as much detail as possible about the misuse, including the name of the party, contact information, and copies or photographs of the potential misuse to: legal@sciencelogic.com

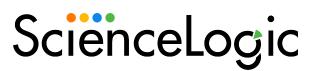

800-SCI-LOGIC (1-800-724-5644)

International: +1-703-354-1010